#### , tushu007.com

### <<界面设计与Visual Basic>>

- 书名:<<界面设计与Visual Basic>>
- 13 ISBN 9787302217923
- 10 ISBN 7302217920

出版时间:2009-12

页数:373

PDF

更多资源请访问:http://www.tushu007.com

## <<界面设计与Visual Basic>>

Visual Basic

VisualBasic

 $2004$  8  $1$   $*$   $2006$   $*$ 

目前,许多高等院校将"Visual Basic程序设计"作为第一门程序设计课程。  $\frac{a}{\sqrt{a}}$ 

 $1$ 

 $\sim$  2

 $\frac{3}{100}$  $\frac{1}{\sqrt{m}}$ 

 $4$ 

 $5$ 

 $6$ 

### <<界面设计与Visual Basic>>

Visual Basic  $2$  VB Visual Basic  $2004 \t8 \t1 \t2006$ 

全书共分9章,内容包括Visual Basic概述(使用窗体、标签等)、顺序结构设计(使用图像框、多

exet (Pset extensive production) and Pset (

用ActiveX等)及访问数据库(使用ADO等)。  $\overline{1}$ ;

Visual Basic  $\approx$  2 and 2

# << Visual Basic>>

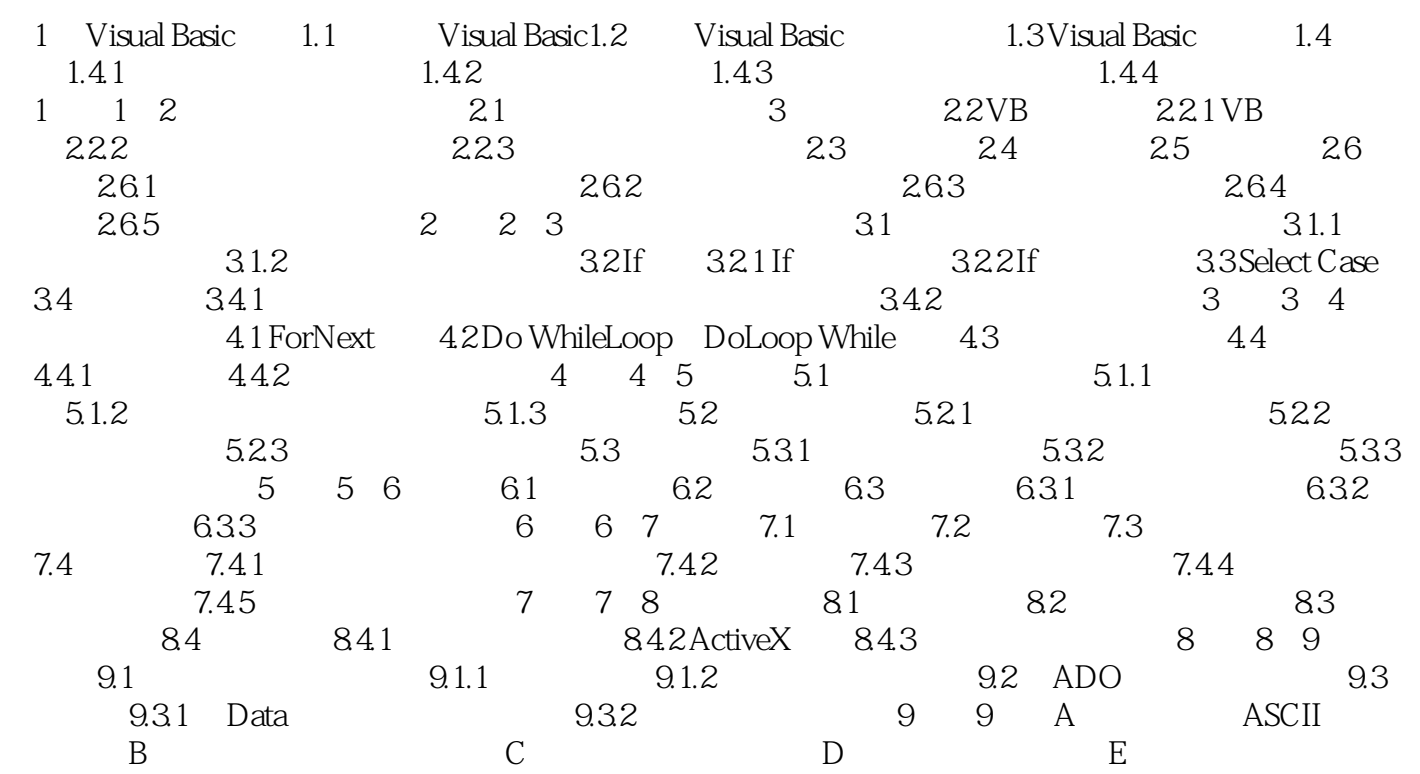

#### , tushu007.com

### <<界面设计与Visual Basic>>

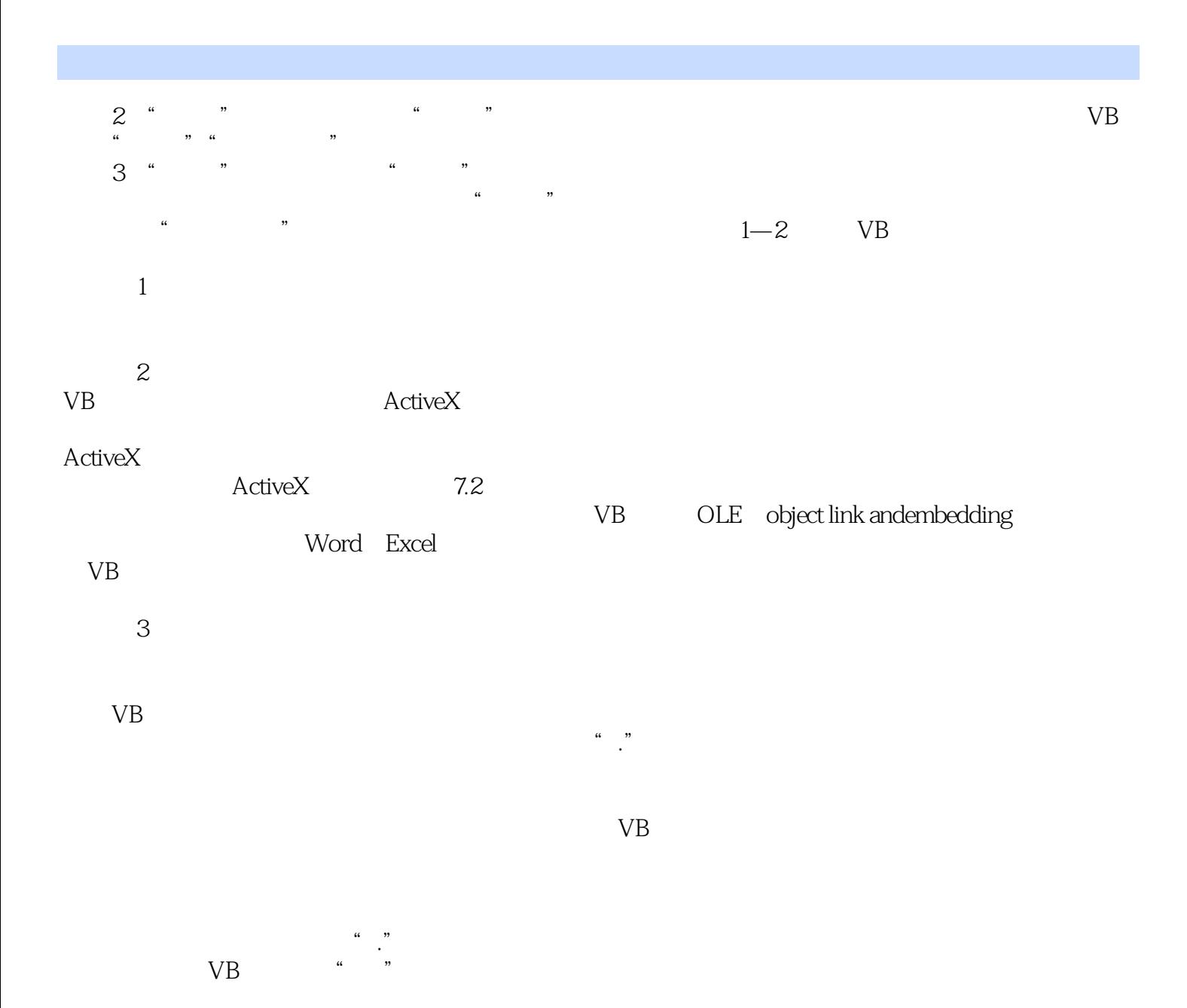

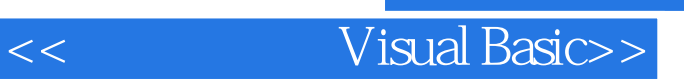

 $,$  tushu007.com

Visual Basic 2

VisualBasic

<< Visual Basic>>

本站所提供下载的PDF图书仅提供预览和简介,请支持正版图书。

更多资源请访问:http://www.tushu007.com